## Conception et Fabrication Assistées par Ordinateur (C.F.A.O.) LE TRAITEMENT CONTINU DE <sup>L</sup>'INFORMATION - GÉNÉRALITÉS

## Généralités :

La réalisation d'une pièce à l'aide d'une machine outil à commande numérique () s'effectue à travers une

\_\_\_\_\_\_\_\_\_\_\_\_\_\_\_\_\_\_\_\_\_\_\_\_\_\_\_\_\_\_\_\_\_\_\_\_\_\_\_\_. \_\_\_\_\_\_\_\_\_\_\_\_\_\_\_\_\_\_\_\_\_\_\_\_\_\_\_\_\_\_\_\_\_\_\_\_\_\_\_\_ Le traitement continu de l'information :

- A partir d'une idée d'objet technique on réalise un \_\_\_\_\_\_\_\_\_\_\_ à l'aide d'un logiciel de conception. Il s'agit de modeleur surfacique tel que **Solidworks**
- 
- La \_\_\_\_\_\_\_\_\_\_\_\_\_\_\_\_\_\_\_\_\_\_\_\_\_est sélectionnée à partir de ce dessin.<br>• Cette forme est convertie en un **fichier \_\_\_\_\_\_\_\_\_\_\_\_\_** compréhensible par le logiciel pilotant la MOCN.
- $\bullet$   $\,$  Une interface électronique pilote la \_\_\_\_\_\_\_\_\_\_\_\_\_\_\_\_\_\_\_\_\_\_\_\_\_\_de la machine à partir du fichier d'usinage  $\,$

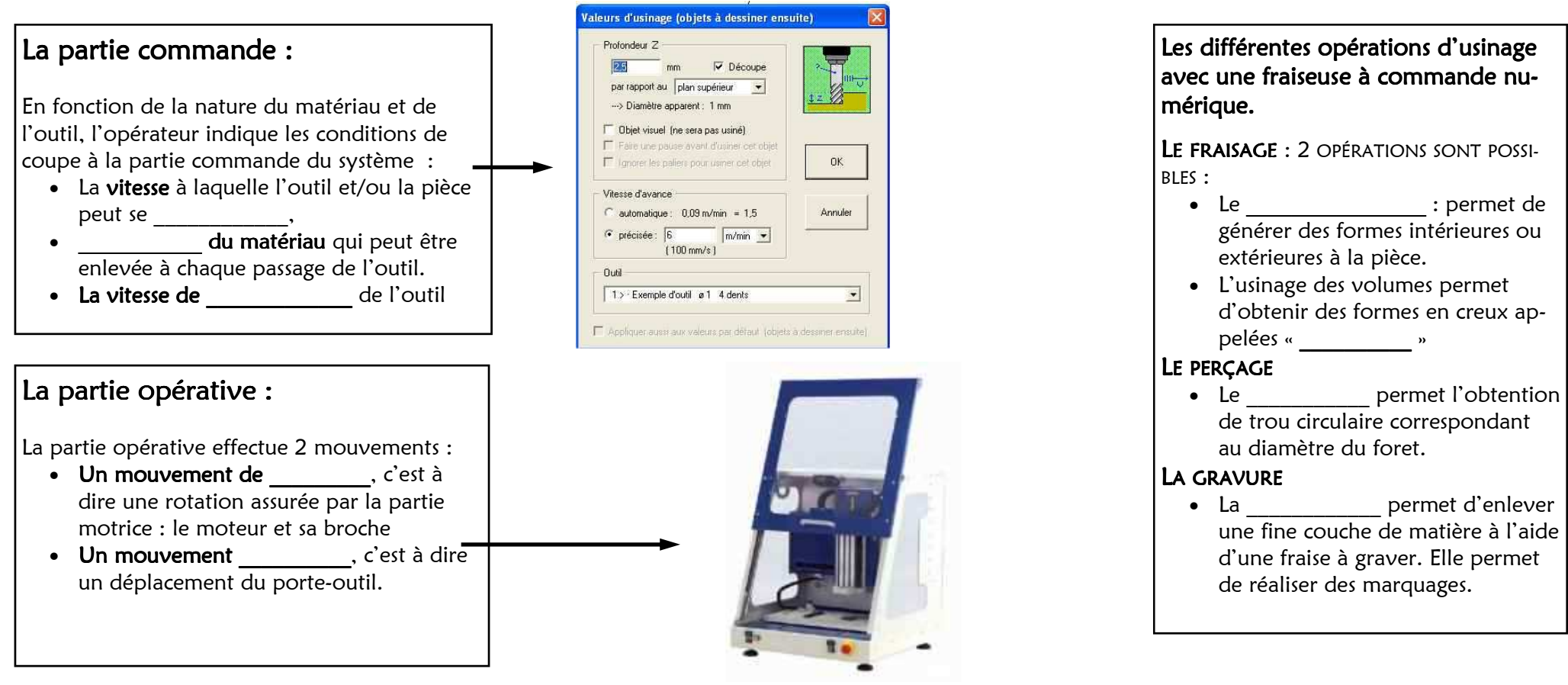

## Conception et Fabrication Assistées par Ordinateur (C.F.A.O.) LE TRAITEMENT CONTINU DE <sup>L</sup>'INFORMATION

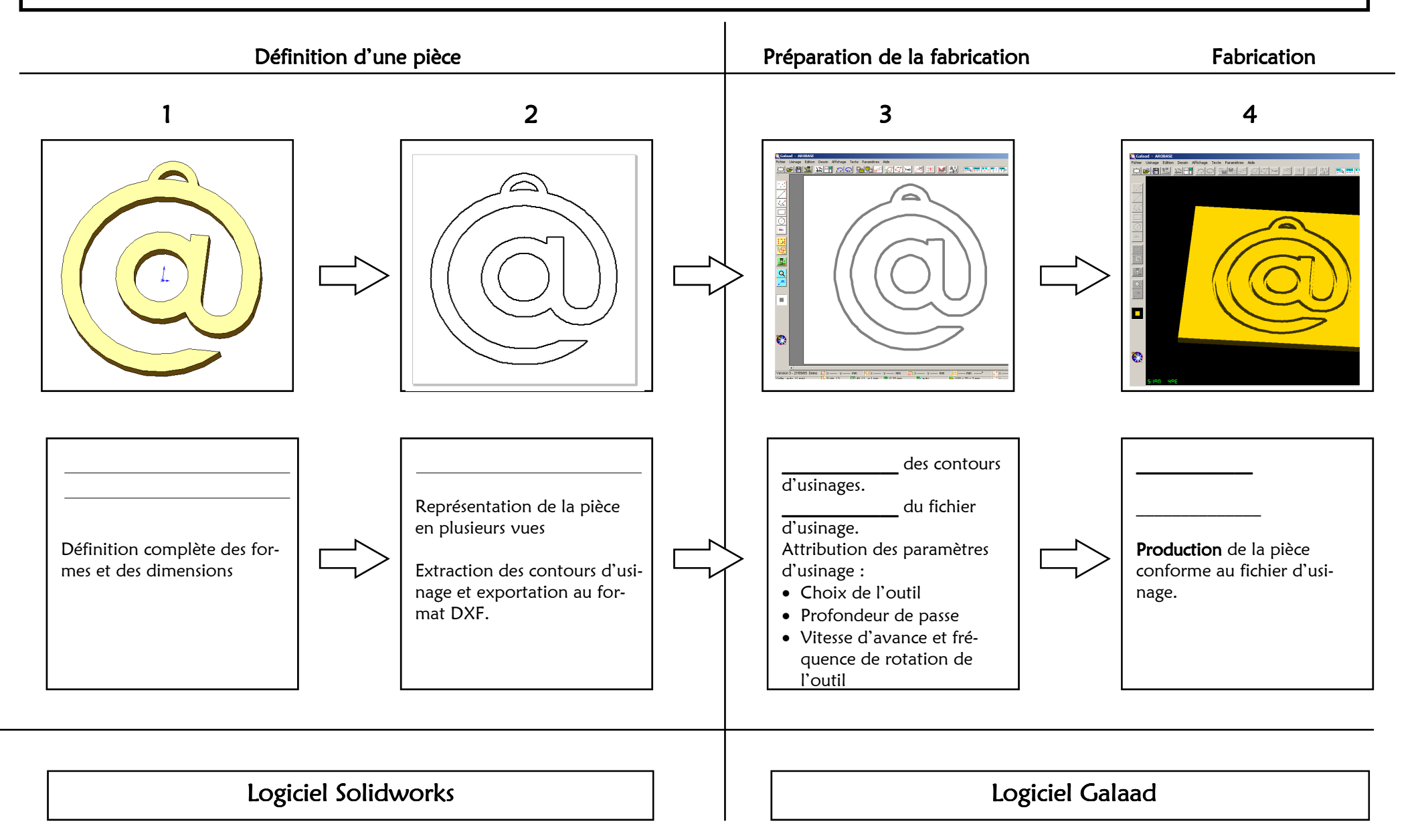

## Conception et Fabrication Assistées par Ordinateur (C.F.A.O.) LA PARTIE OPÉRATIVE

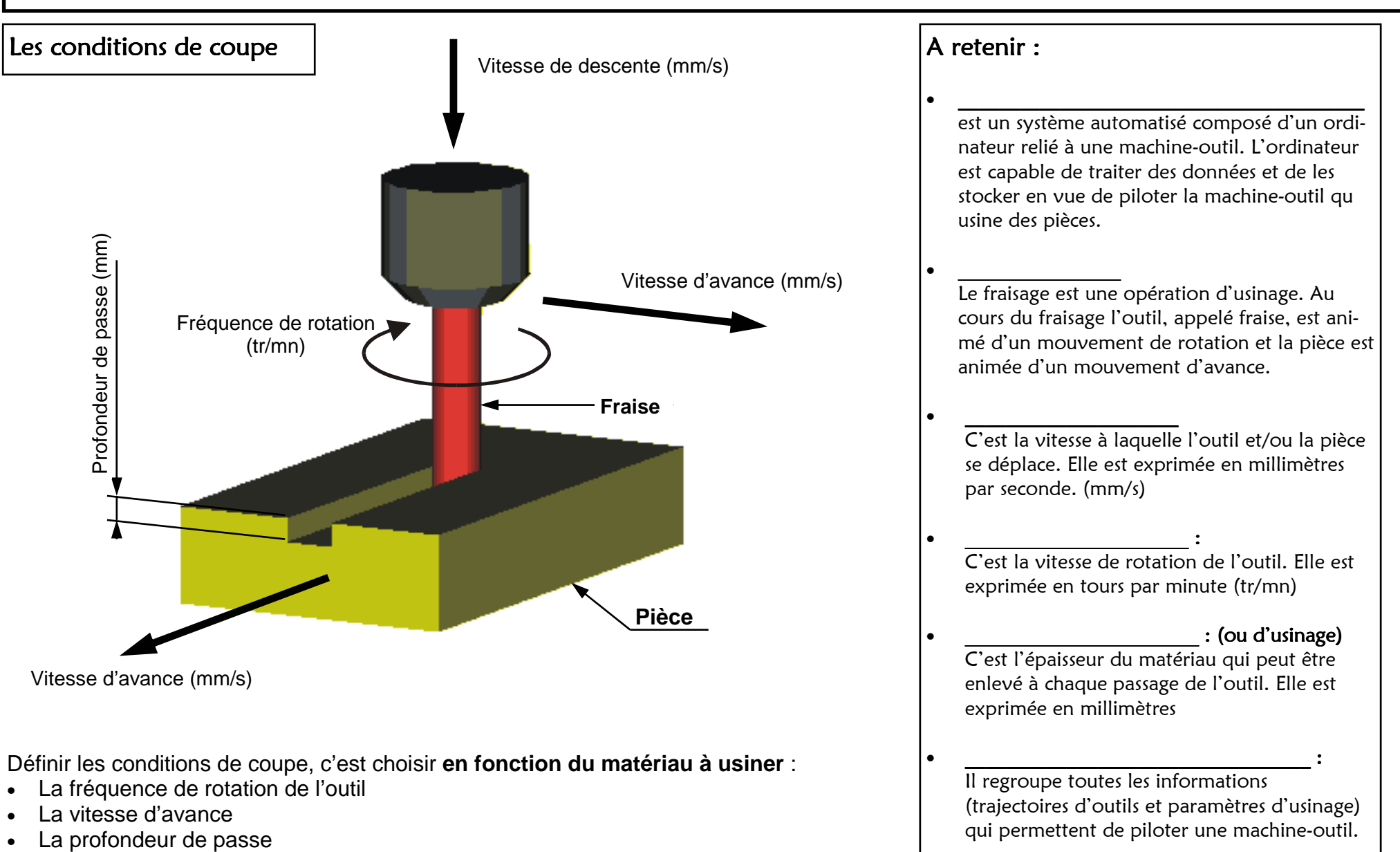